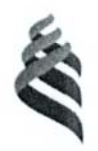

### МИНИСТЕРСТВО ОБРАЗОВАНИЯ И НАУКИ РОССИЙСКОЙ **ФЕДЕРАЦИИ**

Федеральное государственное автономное образовательное учреждение высшего профессионального образования

«Дальневосточный федеральный университет»

(ДВФУ)

#### ШКОЛА ЕСТЕСТВЕННЫХ НАУК «УТВЕРЖДАЮ»

«СОГЛАСОВАНО»

Руководитель образовательной программы

18 июня 2015 г.

Заведующий кафедрой компьютерных систем

18 июня 2015

Кулешов Е.Л

#### РАБОЧАЯ ПРОГРАММА УЧЕБНОЙ ДИСЦИПЛИНЫ

Компьютерная геометрия и графика

Направление подготовки - 09.03.02 «Информационные системы и технологии»

профиль «Информационные системы и технологии в связи»

Форма подготовки (очная)

курс 4 семестр 8 лекции 11 час. практические занятия 0 час. лабораторные работы 44 час. в том числе с использованием МАО лек. 11 / пр. 0 / лаб. 0 час. всего часов аудиторной нагрузки - 55 час. в том числе с использованием МАО - 11 час. самостоятельная работа 89 час. контрольные работы (количество) курсовая работа / курсовой проект - не предусмотрен зачет 8 семестр экзамен не предусмотрен

Должиков С.В.

Рабочая программа составлена в соответствии с требованиями федерального государственного образовательного стандарта высшего образования, утвержденного приказом Министерства образования и науки РФ от 12 марта 2015 г. № 219

Рабочая программа обсуждена на заседании кафедры компьютерных систем, протокол № 14 от « 18 » июня 2015 г.

Заведующий кафедрой компьютерных систем. д.т.н., профессор Кулешов Е.Л. Составитель (ли): доцент кафедры компьютерных систем Должиков С.В. к.т.н., доцент

#### **Оборотная сторона титульного листа РПУД**

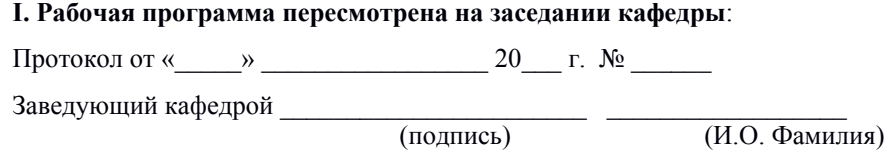

### **II. Рабочая программа пересмотрена на заседании кафедры**:

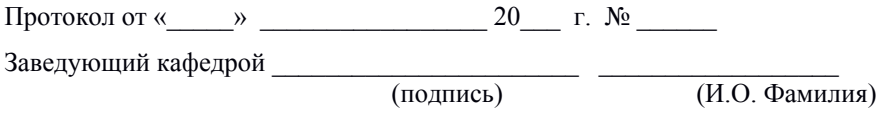

#### **АННОТАЦИЯ**

Дисциплина «Компьютерная геометрия и графика» предназначена для бакалавров, обучающихся по направлению подготовки 09.03.02 «Информационные системы и технологии», профиль «Информационные системы и технологии в связи», входит в блок Б1.В.ДВ. учебного плана, является дисциплиной по выбору (индекс Б1.В.ДВ.8).

Общая трудоемкость освоения дисциплины составляет 4 зачетные единицы, 144 часа. Учебным планом предусмотрены лекционные занятия (11 часов), лабораторные занятия (44 часа, том числе с МАО - 11 часов), самостоятельная работа студентов (89 часов). Дисциплина реализуется на 4 курсе в 8 семестре. Форма контроля по дисциплине – зачет.

Дисциплина «Компьютерная геометрия и графика» базируется на знаниях, полученных при изучении дисциплин программы бакалавриата по направлению подготовки «Информационные системы и технологии»: «Информатика и основы программирования», «Математика», «Инструментальные средства информационных систем», «Архитектура информационных систем», «Технологии программирования».

Цели освоения дисциплины: сформировать у студентов терминологический фундамент по основам Компьютерная геометрия и графика, овладение современными принципами построения графических систем двумерного и трехмерного преобразования изображений.

Задачи освоения дисциплины:

- изучить математические и алгоритмические основы компьютерной графики;

изучить алгоритмы растровой графики; представления пространственных форм: геометрические преобразования, алгоритмы удаления невидимых линий и поверхностей, определение затененных участков; принципы построения сцен;

- изучить аппаратные средства компьютерной графики: средства ввода и визуализации изображений, дисплеи; архитектуру графических систем;

- овладеть методами создания реалистических двух- и трехмерных изображений.

Дисциплина формирует следующие компетенции:

- способностью к проектированию базовых и прикладных информационных технологий (ПК-11);

- способностью разрабатывать средства реализации информационных технологий (методические, информационные, математические,

алгоритмические, технические и программные) (ПК-12);

- способностью формировать новые конкурентоспособные идеи и реализовывать их в проектах (ПК-27);

- способностью проводить сборку информационной системы из готовых компонентов (ПК-29);

- способностью применять основные приемы и законы создания и чтения чертежей и документации по аппаратным и программным компонентам информационных систем (ПК-36).

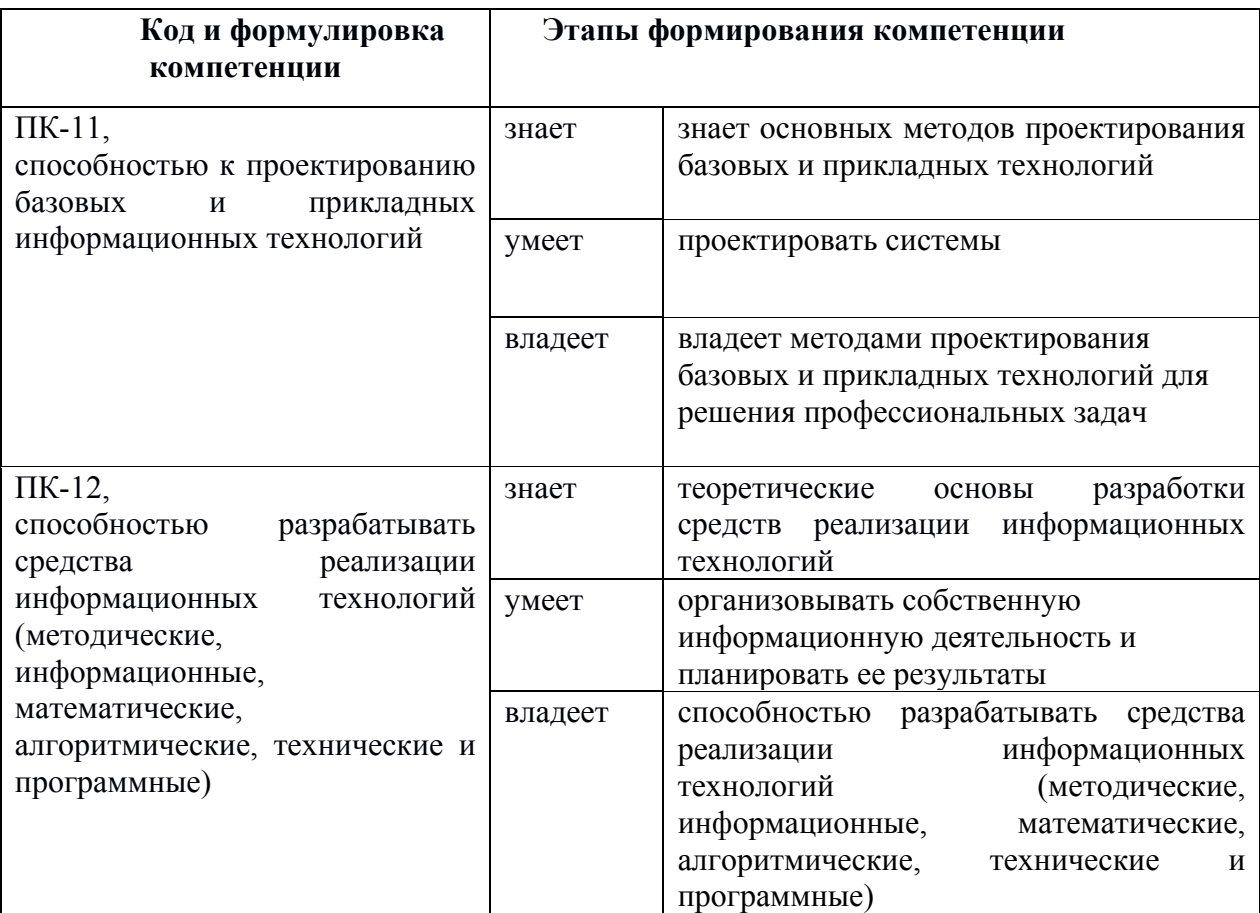

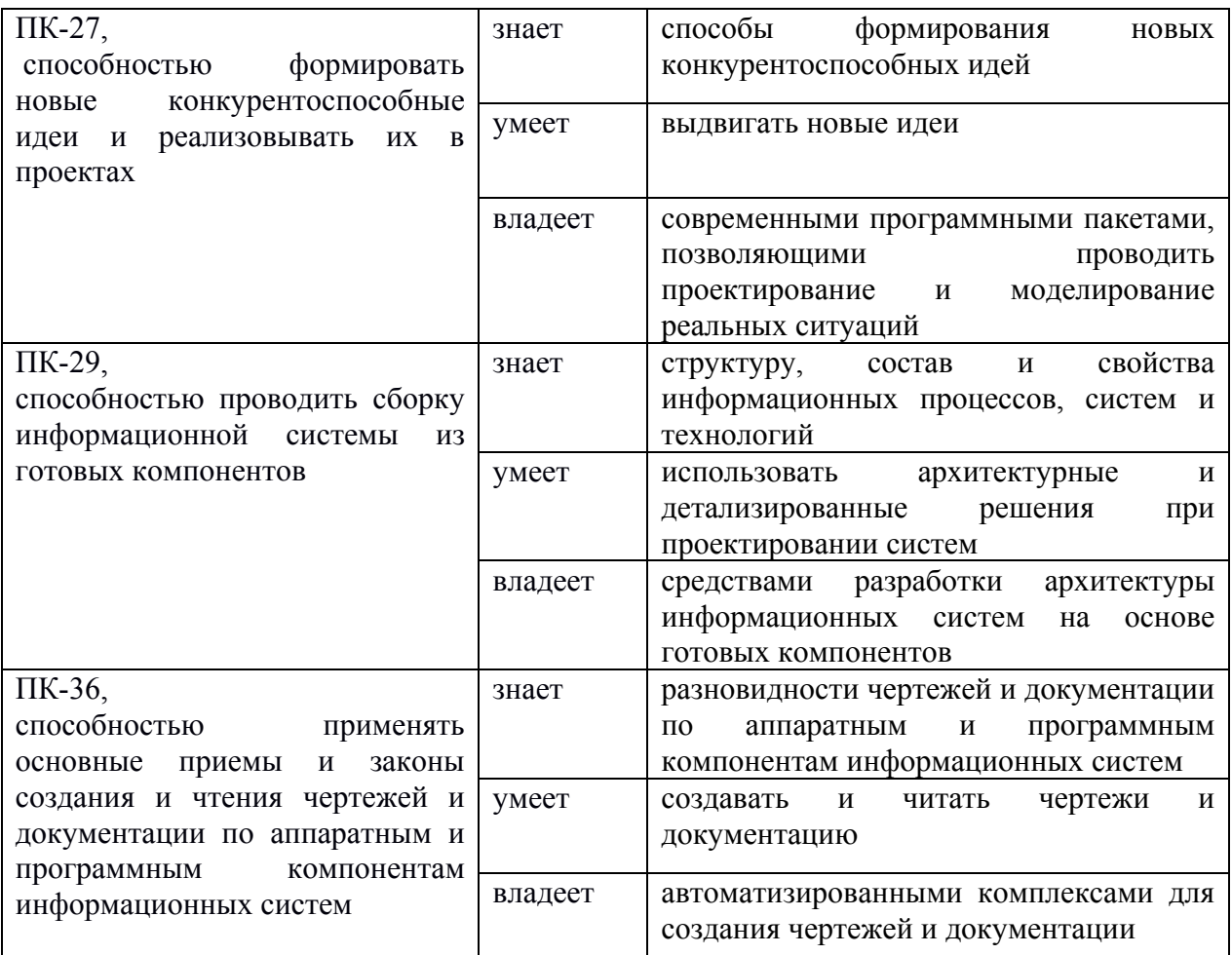

Для формирования вышеуказанных компетенций в рамках дисциплины «Компьютерная геометрия и графика» применяются следующие методы активного обучения, интерактивного обучения: лекция-беседа, лекцияконференция, круглый стол (дискуссия).

## **I. СТРУКТУРА И СОДЕРЖАНИЕ ТЕОРЕТИЧЕСКОЙ ЧАСТИ КУРСА**

### **Трудоемкость теоретической части курса 11 час.**

**Тема 1**. Введение. Технические средства компьютерной графики (2 час.).

Классификация устройств по назначению и принципу действия. Графопостроители. Графические дисплеи на электронно-лучевой трубке, жидко-кристаллические дисплеи, плазменная панель. Кодирование изображений, таблица цветов. Устройства ввода графической информации. Графические устройства на других принципах и технологиях. Технические средства виртуальной реальности.

**Тема 2.** Структура и функционирование графического программного обеспечения (ПО) (3 час.).

Назначение и требования к графическому ПО. Принципиальная схема обработки графической информации. Структура ПО. Виртуальные устройства. Системы координат и геометрические преобразования. Однородные координаты и матричное представление преобразований. Организация графического диалога. Преобразование кадрирования и отсечения 2D и 3D информации. Системы базовой графики: организация и возможности (на примере графической библиотеки OpenGL). Распределенная и параллельная обработка графической информации.

**Тема 3.** Методы и алгоритмы компьютерной графики (7 час.)

- 1. Растровая развертка графических примитивов
- 2. Алгоритмы отсечения
- 3. Построение кривых
- 4. Построение поверхностей
- 5. Графические модели 3D объектов и структуры данных
- 6. Конструктивная геометрия
- 7. Удаление невидимых линий и поверхностей
- 8. Построение реалистичных изображений
- 9. Фрактальная графика

## **II. СТРУКТУРА И СОДЕРЖАНИЕ ПРАКТИЧЕСКОЙ ЧАСТИ КУРСА**

### **Лабораторные работы (44 час.)**

**Занятие 1.** Устройства вывода изображений и ввода графической информации **(2 час.)**.

Знакомство с техническими средствами компьютерной графики. Обсуждение функциональных характеристик устройств. Практическое использование с демонстрацией примеров.

**Занятие 2.** Графические примитивы и атрибуты на примере графической библиотеки OpenGL. Модели цвета. Управление цветом и прозрачностью **(4 час.)**.

Написание фрагментов компьютерных программ на языке OpenGL.

**Занятие 3.** Растровые преобразования. Растровая развертка отрезка и многоугольника **(6 час.)**.

Программная реализация алгоритма Брезенхема (материал из лекции).

**Занятие 4.** Геометрические преобразования. Вычисление матриц переноса, вращения и масштабирования. Перспективное и параллельное проецирование **(10 час.)**.

Однородные координаты. Пример с сопоставлением двух решений задачи центрального проецирования точки на картинную плоскость – геометрическое решение в декартовых координатах и решение с применением матричного преобразования и задания вектора в однородных координатах.

Решение примеров по определению результирующих матриц комбинации геометрических преобразований (перенос, вращение, масштабирование, центральное проецирование, параллельное проецирование) при условии, что заданы центр проекций и картинная плоскость. Решение задачи по определению матрицы преобразования между двумя координатными системами.

**Занятие 5.** Модели освещения. Вычисление диффузной и зеркальной освещенности **(10 час.)**.

Решение примеров по вычислению диффузной освещенности для конкретных заданий поверхностей (заданная или вычисляемая нормаль).

**Занятие 6.** Реализация алгоритма z-буфера. Модификация z-буфера с реализацией когерентности в объектном пространстве и в пространстве картинной плоскости **(6 час.)**.

Написание программы, реализующей z-буфер и оценка эффективности его работы для сцен разной сложности.

**Занятие 7.** Статическая и анимационная визуализация **(6 час.)**.

Формирование анимационной последовательности кадров в задаче визуализации скалярного поля. Использование 3D текстур видеокарты.

## **Ш. УЧЕБНО-МЕТОДИЧЕСКОЕ ОБЕСПЕЧЕНИЕ САМОСТОЯТЕЛЬНОЙ РАБОТЫ ОБУЧАЮЩИХСЯ**

Учебно-методическое обеспечение самостоятельной работы обучающихся по дисциплине «Компьютерная геометрия и графика» представлено в Приложении 1 и включает в себя: план-график выполнения самостоятельной работы по дисциплине, в том числе примерные нормы времени на выполнение по каждому заданию; характеристика заданий для самостоятельной работы обучающихся и методические рекомендации по их выполнению; требования к представлению и оформлению результатов самостоятельной работы; критерии оценки выполнения самостоятельной работы.

## **III. КОНТРОЛЬ ДОСТИЖЕНИЯ ЦЕЛЕЙ КУРСА**

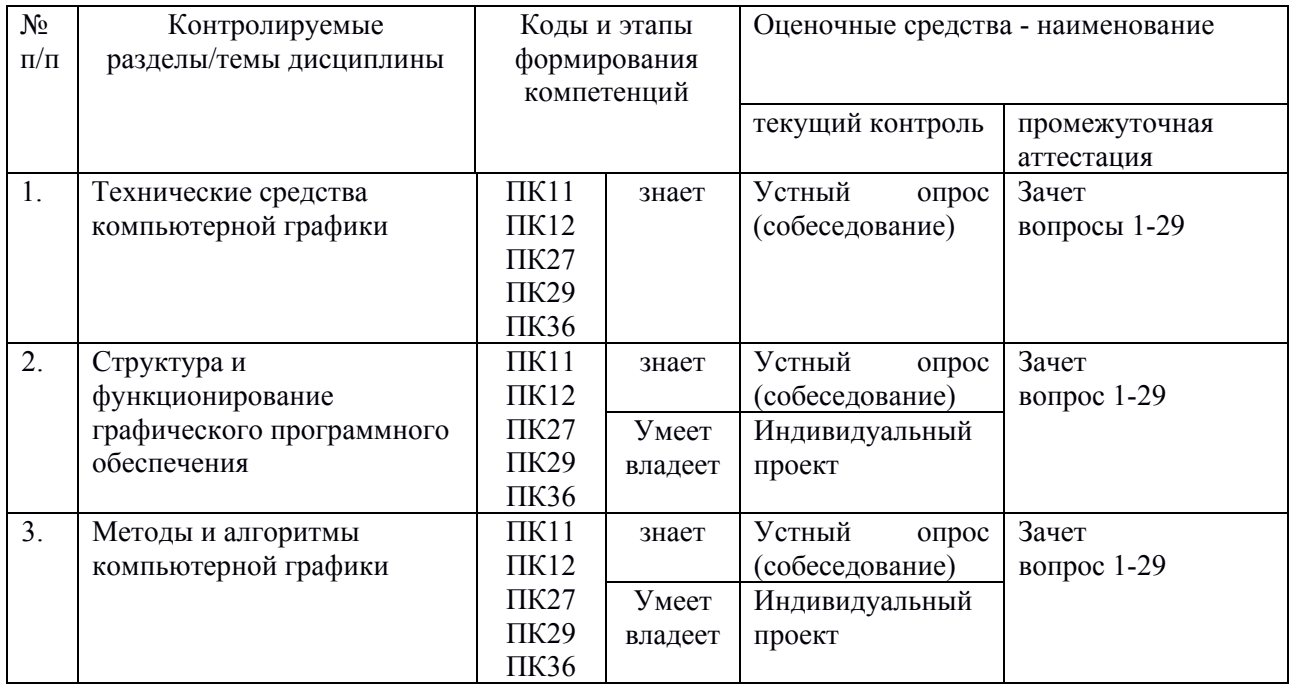

Типовые контрольные задания, методические материалы, определяющие процедуры оценивания знаний, умений и навыков и (или) опыта деятельности, а также критерии и показатели, необходимые для оценки знаний, умений, навыков и характеризующие этапы формирования компетенций в процессе освоения образовательной программы, представлены в Приложении 2.

# **V. СПИСОК УЧЕБНОЙ ЛИТЕРАТУРЫ И ИНФОРМАЦИОННО МЕТОДИЧЕСКОЕ ОБЕСПЕЧЕНИЕ ДИСЦИПЛИНЫ**

### **Основная литература**

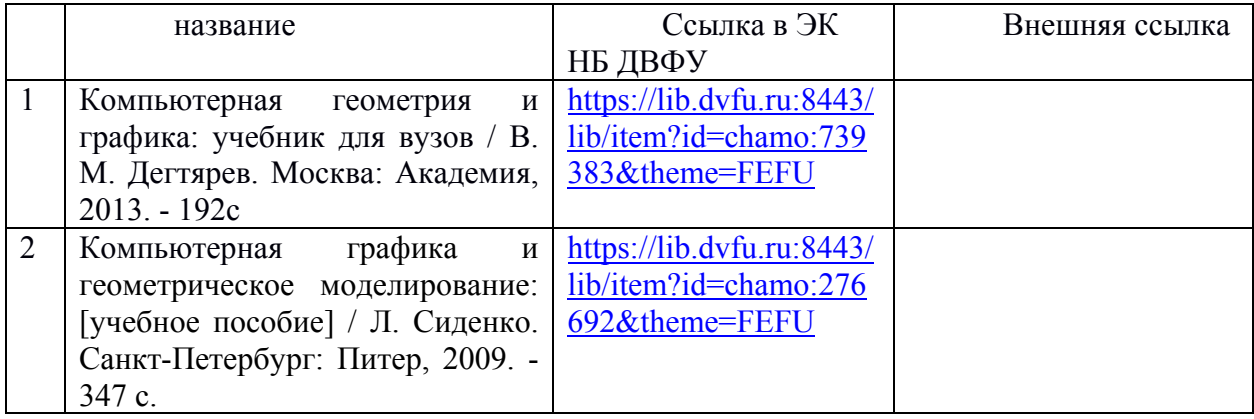

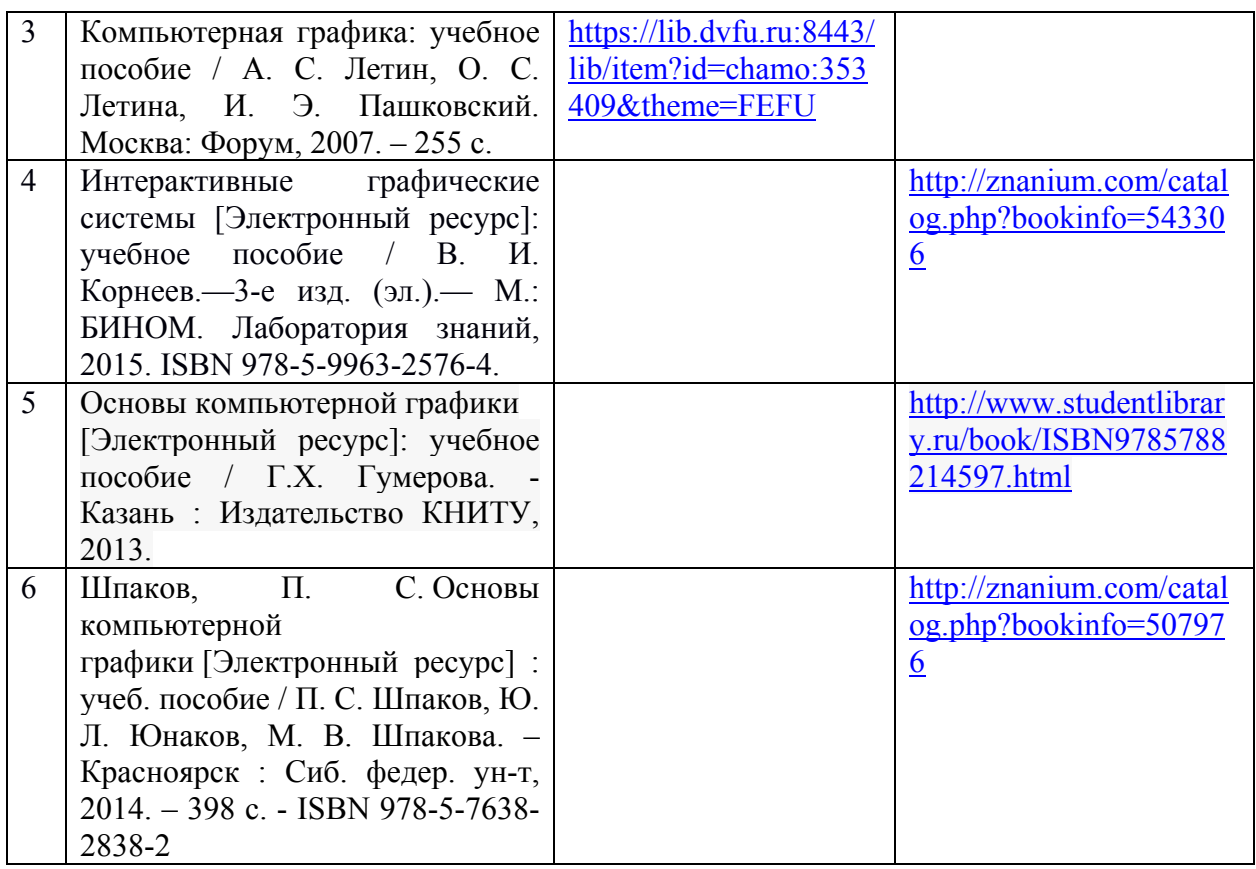

# **Дополнительная литература**

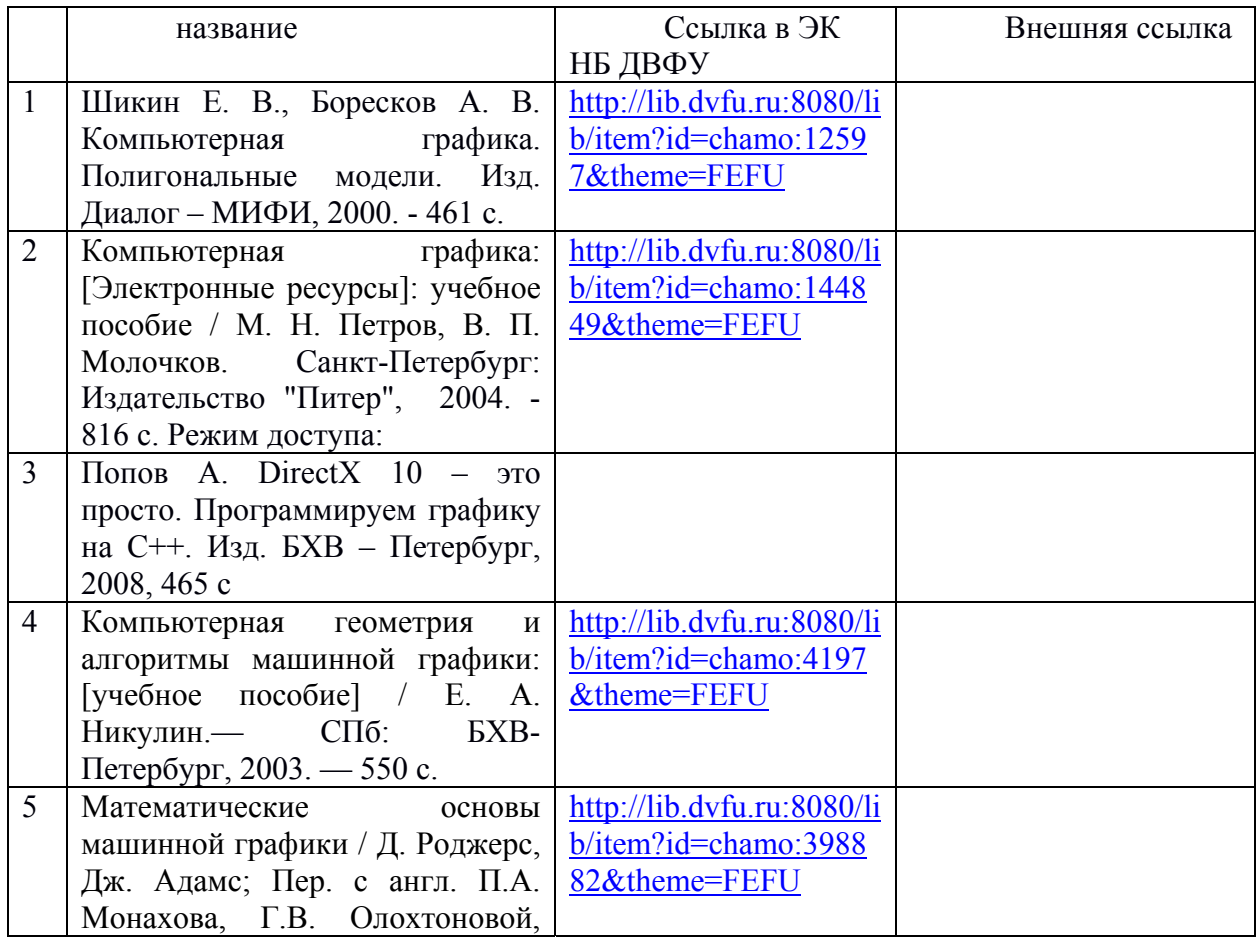

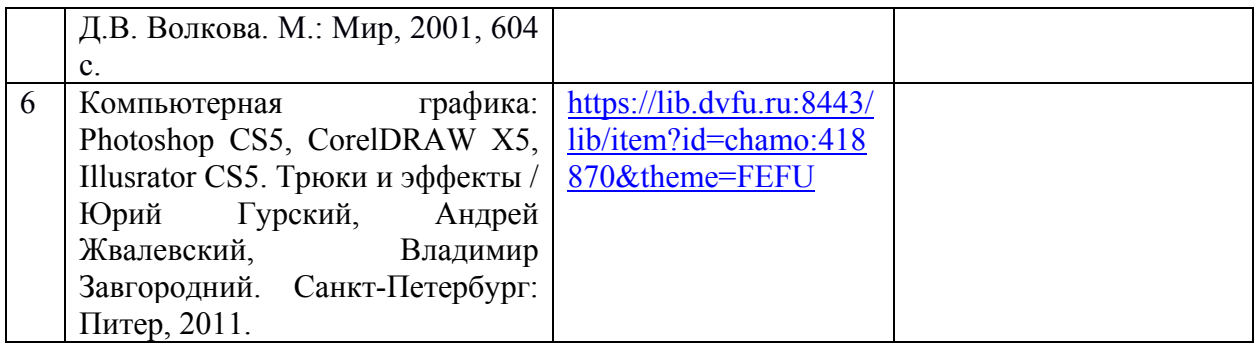

# **Перечень ресурсов информационно-телекоммуникационной сети «Интернет»**

- **1.** http://perfekt.ru/dict/graph.html 3D графика. Глоссарий.
- **2.** http://www.biometrica.tomsk.ru/ftp/dict/computer/gloss9.htm Словарь по компьютерной графике и издательским системам.
- **3.** http://window.edu.ru/resource/399/43399 Иванов Д.В., Карпов А.С., Кузьмин Е.П., Лемпицкий В.С., Хропов А.А. Алгоритмические основы растровой графики. Издательство "Бином. Лаборатория знаний" · 2007 г. · 283 с.
- **4.** http://window.edu.ru/resource/985/37985 Васильев С.А. OpenGL. Компьютерная графика: Учебное пособие. - Тамбов: Издательство ТГТУ, 2005. - 80 с.
- **5.** http://window.edu.ru/resource/003/24003 Баяковский Ю.М., Игнатенко А.В., Фролов А.И. Графическая библиотека OpenGL. Учебно-методическое пособие. - М.: Изд-во ВМиК МГУ, 2003. - 132 с.

# **VI. МЕТОДИЧЕСКИЕ УКАЗАНИЯ ПО ОСВОЕНИЮ ДИСЦИПЛИНЫ**

Дисциплина изучается в следующих организационных формах: лекционное занятие; лабораторное занятие. самостоятельное изучение теоретического материала; самостоятельное выполнение индивидуального проекта; индивидуальные и групповые консультации.

Основной формой самостоятельной работы студента является изучение конспекта лекций, их дополнение рекомендованной литературой, выполнение проекта, а также активная работа на лабораторных и практических занятиях.

К прослушиванию лекции следует готовиться, для этого необходимо знать программу курса и рекомендованную литературу. Тогда в процессе лекции легче отделить главное от второстепенного, легче сориентироваться: что записать, что самостоятельно проработать, что является трудным для понимания, а что легко усвоить.

Контроль за выполнением самостоятельной работы студента производится в виде контроля каждого этапа работы, отраженного в документации и защиты проекта.

Студент должен планировать график самостоятельной работы по дисциплине и придерживаться его.

# **VII. МАТЕРИАЛЬНО-ТЕХНИЧЕСКОЕ ОБЕСПЕЧЕНИЕ ДИСЦИПЛИНЫ**

Лекции проводятся с использованием проектора и внутренней системы портала ДВФУ. Лабораторные и практические занятия проводятся в компьютерном классе.

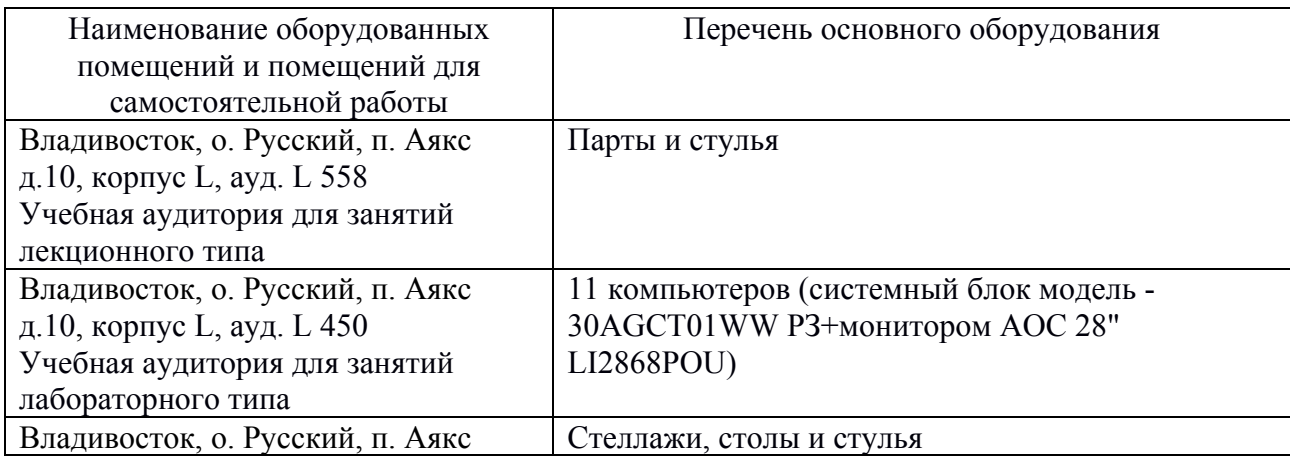

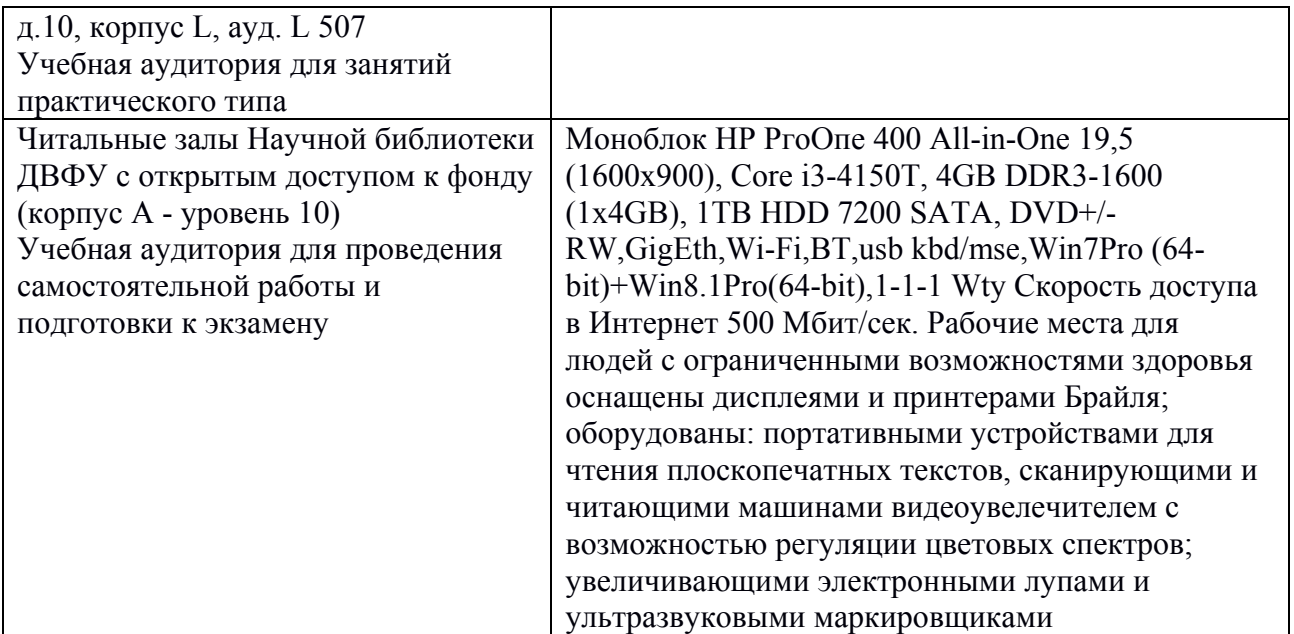

*Приложение 1* 

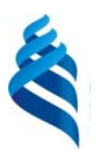

## МИНИСТЕРСТВО ОБРАЗОВАНИЯ И НАУКИ РОССИЙСКОЙ ФЕДЕРАЦИИ

Федеральное государственное автономное образовательное учреждение высшего профессионального образования

**«Дальневосточный федеральный университет»** 

(ДВФУ)

## **ШКОЛА ЕСТЕСТВЕННЫХ НАУК**

#### **УЧЕБНО-МЕТОДИЧЕСКОЕ ОБЕСПЕЧЕНИЕ**

#### **САМОСТОЯТЕЛЬНОЙ РАБОТЫ ОБУЧАЮЩИХСЯ**

по дисциплине «Компьютерная геометрия и графика для программистов» **Направление подготовки – 09.03.02 «Информационные системы и технологии»** 

профиль «Информационные системы и технологии в связи»

**Форма подготовки (очная)** 

**Владивосток 2015** 

Самостоятельная работа студентов состоит из подготовки к практическим занятиям, работы над рекомендованной литературой, решения задач и написания компьютерных графических программ. При организации самостоятельной работы преподаватель должен учитывать уровень подготовки каждого студента. Преподаватель дает каждому студенту индивидуальные и дифференцированные задания.

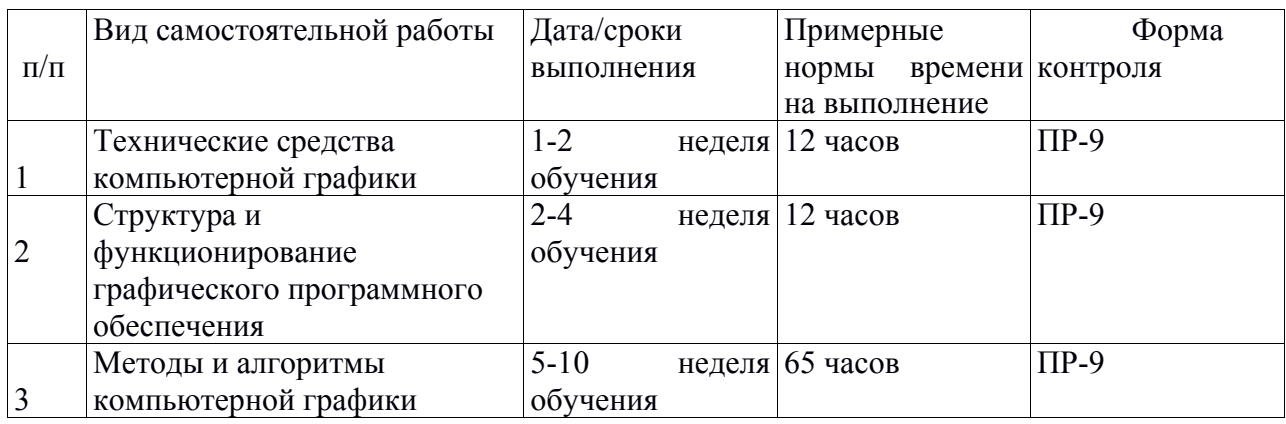

#### **Задания для самостоятельного выполнения**

1. Знакомство с рекомендованной научной и научно-популярной литературой по компьютерной графике.

2. Составление глоссария терминов по компьютерной графике.

3. Знакомство с широко применяемыми программными продуктами обработки и визуализации графической информации (графические системы, графические редакторы, библиотеки стандартных методов/алгоритмов).

3. Решение задач по применению математических основ компьютерной графики.

4. Разработка компьютерных программ с применением графических библиотек (OpenGL, DirectX или др.).

#### **Рекомендации по работе с литературой**

Для более эффективного освоения и усвоения материала рекомендуется ознакомиться с теоретическим материалом по той или иной теме до проведения лабораторного занятия. Всю учебную литературу желательно изучать «под конспект».

Цель написания конспекта по дисциплине – сформировать навыки по поиску, отбору, анализу и формулированию учебного материала.

Работу с теоретическим материалом по теме можно проводить по следующей схеме:

- название темы;

- цели и задачи изучения темы;

- основные вопросы темы;

- характеристика основных понятий и определений, необходимых для усвоения данной темы;

- краткие выводы, ориентирующие на определенную совокупность сведений, основных идей, ключевых положений, систему доказательств, которые необходимо усвоить.

При работе над конспектом обязательно выявляются и отмечаются трудные для самостоятельного изучения вопросы, с которыми уместно обратиться к преподавателю при посещении консультаций, либо в индивидуальном порядке.

#### **Подготовка к лабораторным занятиям**

Подготовку к каждому лабораторному занятию каждый студент должен начать с изучения теоретического материала и ознакомления с планом, который отражает содержание предложенной темы. Все новые понятия по изучаемой теме необходимо выучить наизусть и внести в глоссарий, который целесообразно вести с самого начала изучения курса. Результат такой работы должен проявиться в способности студента свободно ответить на теоретические вопросы по теме задания, правильном выполнении лабораторной работы.

В процессе занятия студент должен создать требуемый документ с помощью предлагаемого программного средства и выполнить требуемые в задании операции. Задание по лабораторной работе содержит методические указания по подготовке документа, который должен быть получен в результате выполнения работы. При подготовке к лабораторной работе следует их внимательно прочесть.

#### **Методические указания к составлению глоссария**

Глоссарий охватывает термины в рамках тематики, затрагиваемой в лекциях. Глоссарий должен содержать не менее 50 терминов, они должны быть перечислены в алфавитном порядке, соблюдена нумерация. Глоссарий должен быть оформлен по принципу реферативной работы, в обязательном порядке присутствует титульный лист и нумерация страниц. Объем работы должен составлять 10-15 страниц. Тщательно проработанный глоссарий помогает избежать разночтений и помочь углубленному изучению материала. Глоссарии могут содержать отдельные слова, фразы, аббревиатуры, слоганы и даже целые предложения.

## **Задачи для самостоятельного решения по освоению математического обеспечения компьютерной графики**

Примерные типы задач:

1. Применение матричного аппарата геометрических преобразований с использованием однородных координат точек и векторов для выполнения последовательности преобразований.

2. Применение кватернионов для выполнения вращений объектов визуализируемой сцены.

3. Получение матрицы поворота для заданного кватерниона.

4. Получение матрицы центрального проецирования для заданной точки наблюдения на одной из координатных осей (или в произвольной точке 3D сцены) и зафиксированной картинной плоскости.

5. Вычисление освещенности в заданной точке поверхности объекта для заданного множества источников света.

#### **Задания для самостоятельного написания компьютерных**

#### **графических программ**

Примерные типы заданий:

1. Формирование и отображение разной сложности статических графических сцен с организацией интерактивного управления параметрами, определяющими визуализацию (цвет, прозрачность, масштаб, текстуры).

2. Реализация метода Arcball для интерактивного вращения 3D объектов.

3. Визуализация заданного скалярного поля в виде изоповерхностей заданного уровня.

4. Реализация программы- конструктора объектов, состоящих из набора 3D графических примитивов.

5. Реализация анимации применительно к заданным графическим объектам.

#### **Критерии оценки отчетов по проектам**

 100-86 баллов выставляется, если содержание и составляющие части соответствуют выданному заданию. Продемонстрировано владение навыками подготовки документа по теме. Фактических ошибок, связанных с пониманием структуры и содержания задания нет.

 85-76 - баллов выставляется, если при выполнении задания допущено не более одной ошибки. Продемонстрировано владение навыками подготовки документа по теме. Фактических ошибок, связанных с пониманием структуры и содержания задания нет.

 75-61 балл выставляется, если при выполнении задания допущено не более двух ошибок. Продемонстрировано знание и владение навыками подготовки документа по теме. Допущено не более 2 ошибок, связанных с пониманием структуры и содержания задания.

 60-50 баллов - если структура и содержание задания не соответствуют требуемым.

*Приложение 2* 

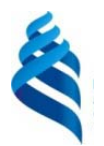

## МИНИСТЕРСТВО ОБРАЗОВАНИЯ И НАУКИ РОССИЙСКОЙ ФЕДЕРАЦИИ

Федеральное государственное автономное образовательное учреждение высшего профессионального образования

**«Дальневосточный федеральный университет»** 

(ДВФУ)

## **ШКОЛА ЕСТЕСТВЕННЫХ НАУК**

#### **ФОНД ОЦЕНОЧНЫХ СРЕДСТВ**

по дисциплине «Компьютерная геометрия и графика для программистов» **Направление подготовки – 09.03.02 «Информационные системы и технологии»** 

профиль «Информационные системы и технологии в связи»

**Форма подготовки (очная)** 

**Владивосток 2015**

# Паспорт ФОС

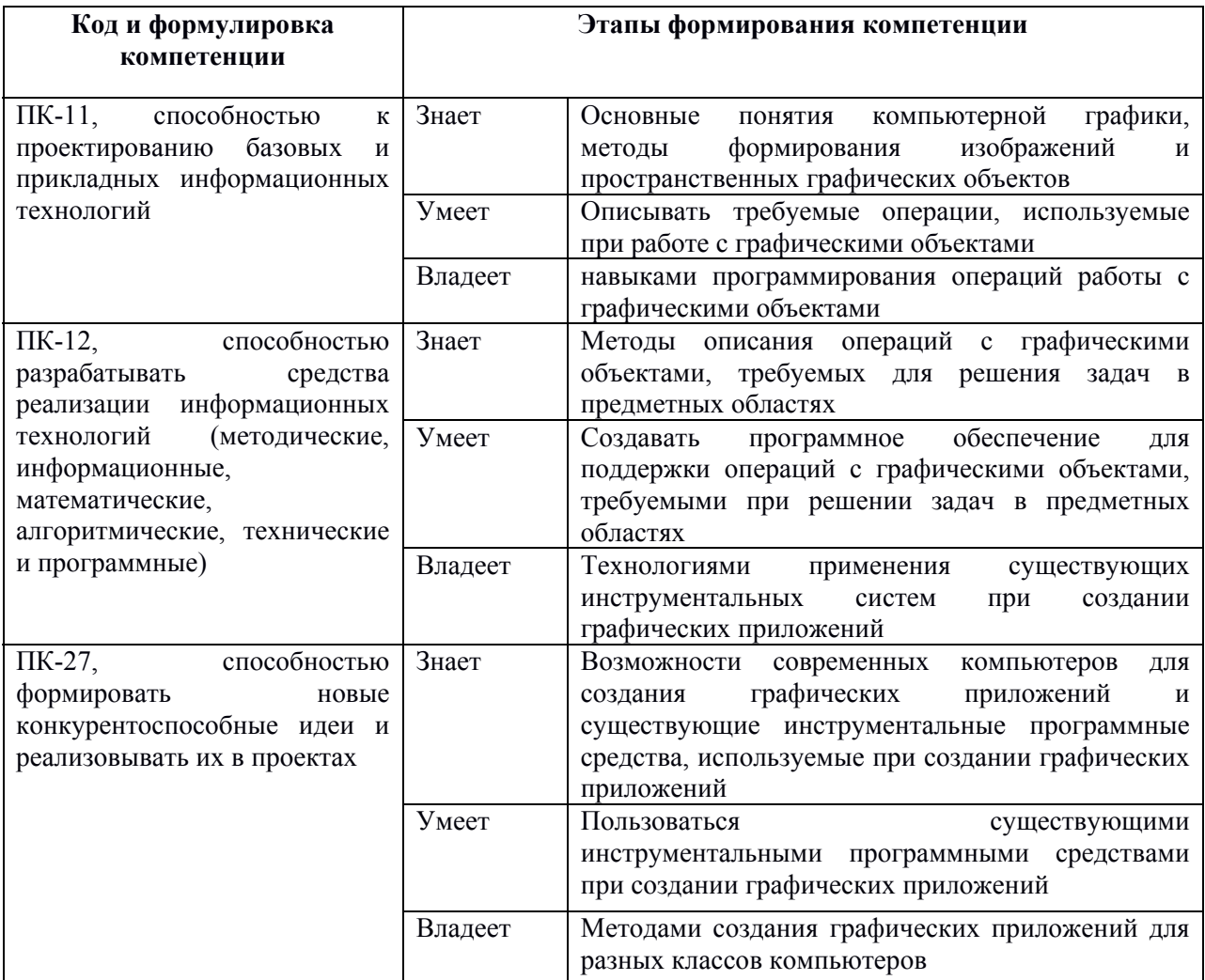

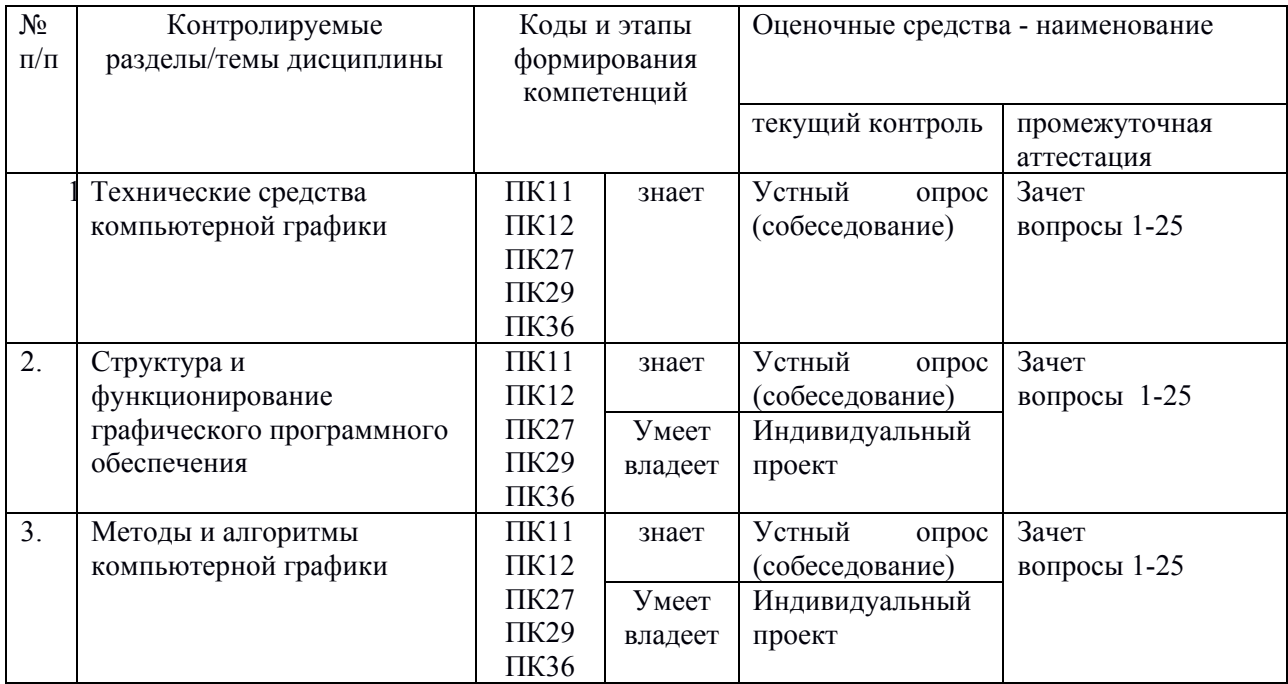

# Шкала оценивания уровня сформированности компетенций

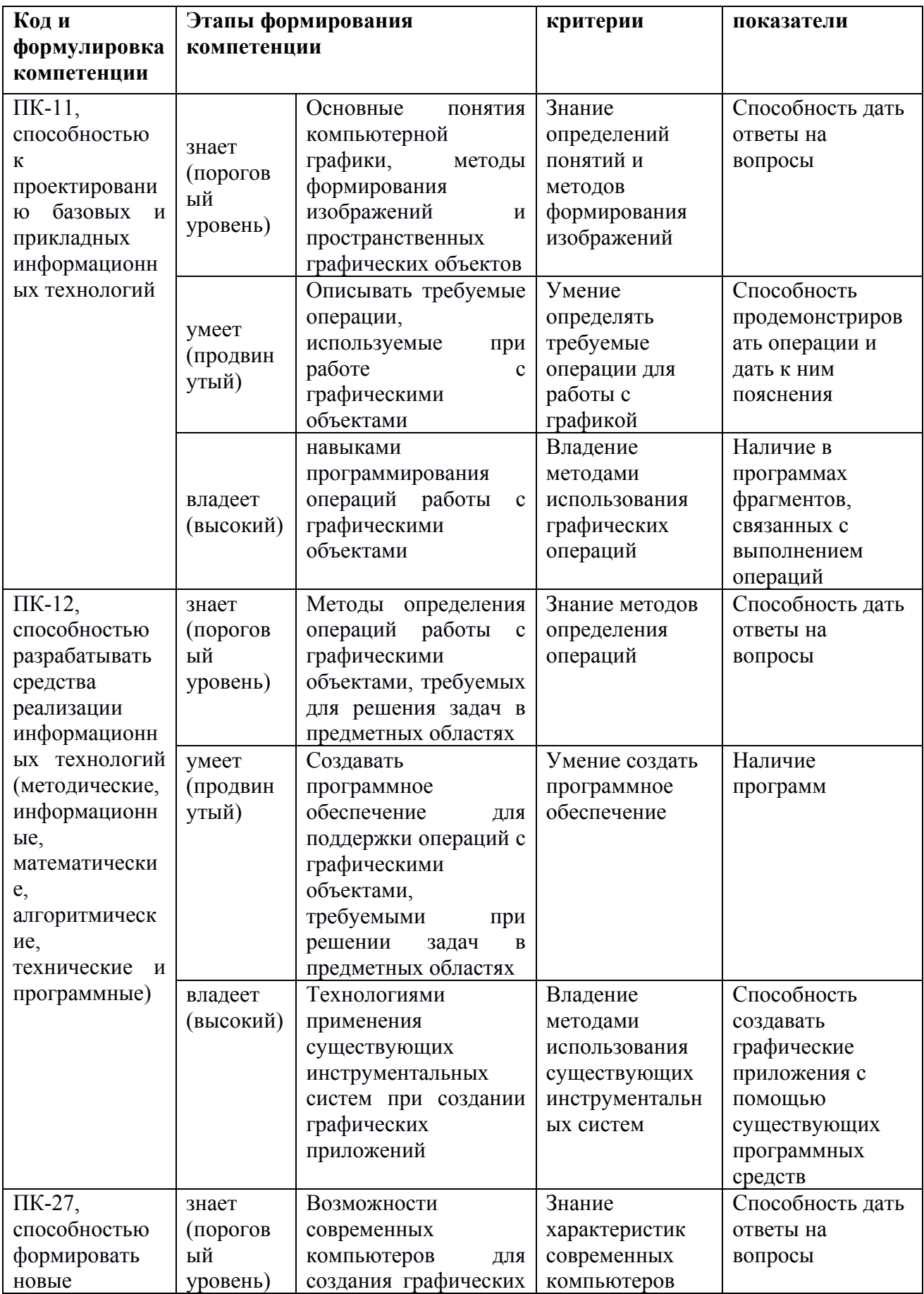

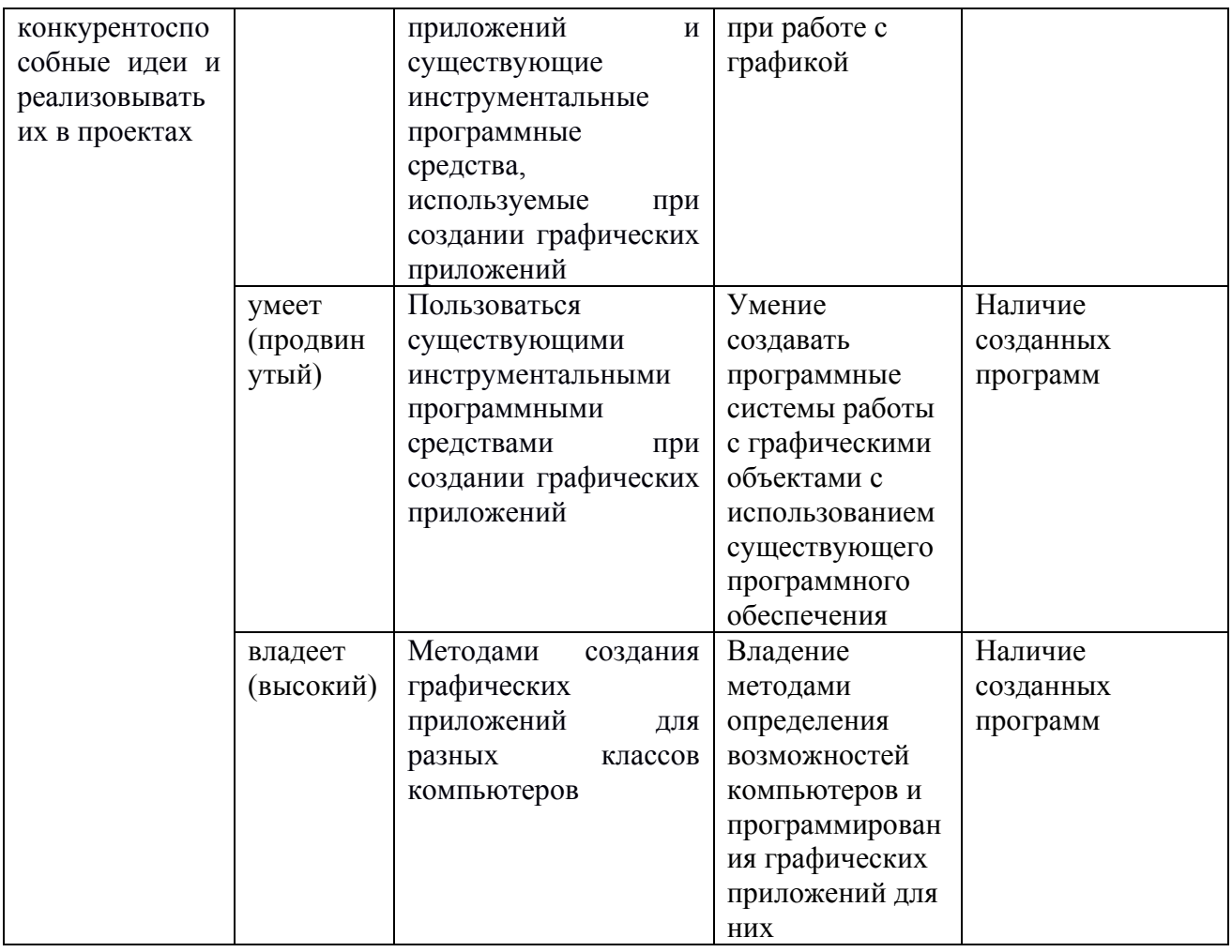

## Вопросы к зачету

- 1. Принципы работы дисплея на ЭЛТ, ЖК и плазменной панели.
- 2. Этапы конвейерной обработки графических данных в графической системе. Используемые системы координат.
- 3. Графические примитивы в библиотеке OpenGL.
- 4. Однородные координаты.
- 5. Геометрические преобразования 2D. Преобразование кадрирования.
- 6. Геометрические преобразования 3D.
- 7. Организация графического диалога.
- 8. Алгоритм Брезенхема.
- 9. Растровая развертка полигонов.
- 10. Методы устранения алиасности (лестничный эффект).
- 11.Алгоритм отсечения Сазерленда-Коэна.
- 12. Алгоритм построения кривых кубическими сплайнами.
- 13. Кривые Безье.
- 14. Кривые на основе B-сплайнов.
- 15. Этапы формирования изображений 3D объектов.
- 16. Текстуры рисуночные и рельефные.
- 17.Учет прозрачности для поверхностей и сред. Генерация теней.
- 18. Модели 3D объектов, структуры графических данных.
- 19. Закраска Гуро и Фонга.
- 20. Алгоритм z-буфера.
- 21.Алгоритм s-буфера.
- 22. Воксельная модель 3D объектов.
- 23. Диффузная модель освещения.
- 24. Зеркальная модель освещения.
- 25. Прямая и обратная трассировка лучей.

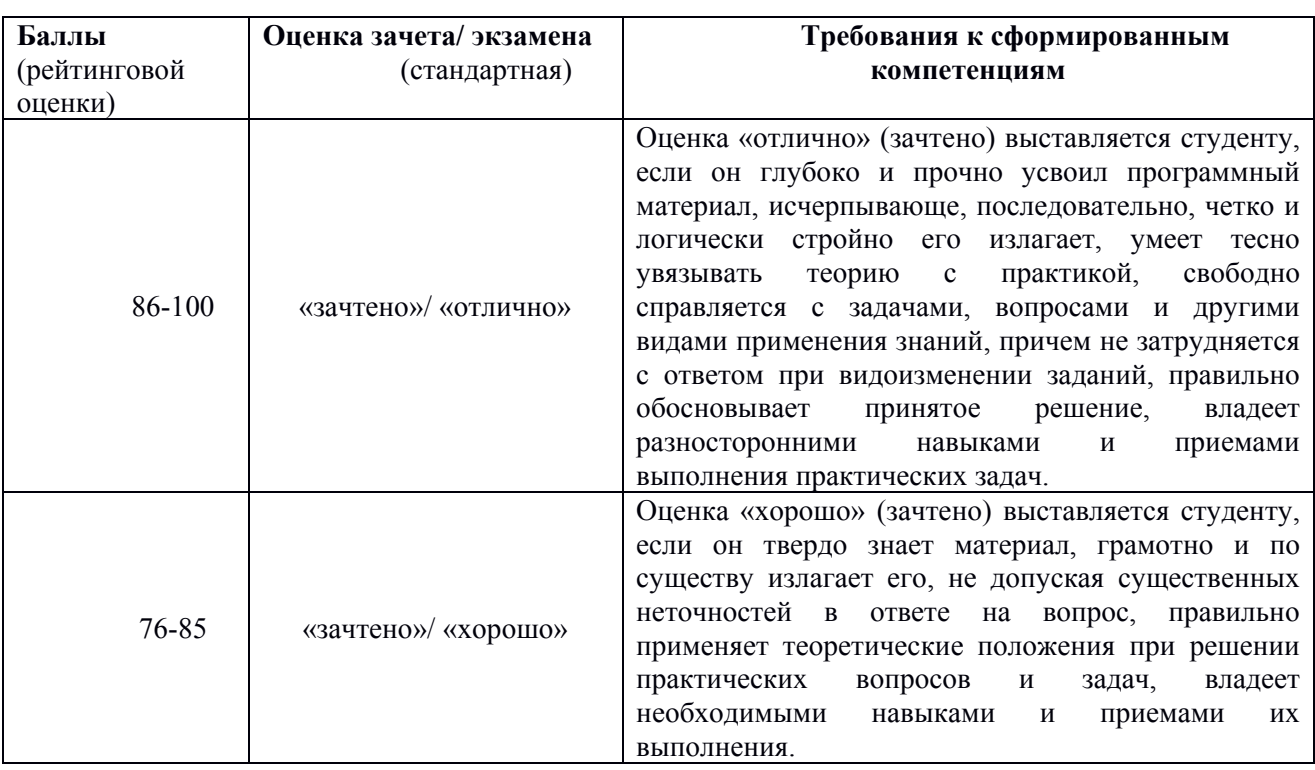

#### **Критерии выставления оценки студенту**

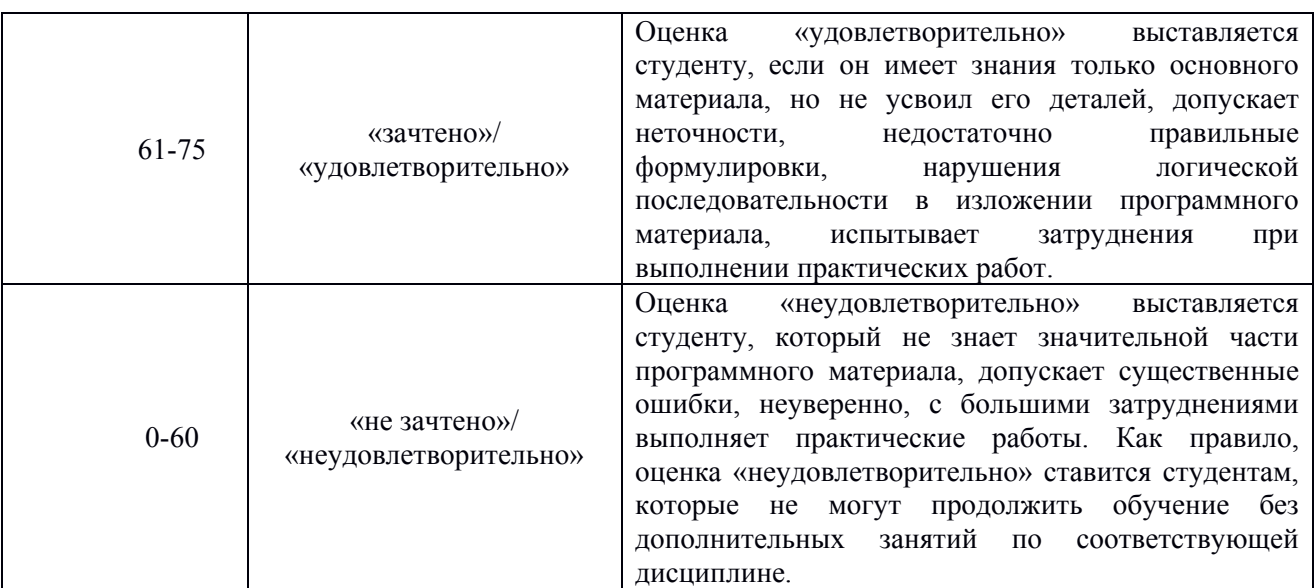

### **Текущий контроль**

Текущая аттестация студентов проводится в соответствии с локальными нормативными актами ДВФУ и является обязательной.

Текущая аттестация проводится в форме защиты проекта и осуществляется ведущим преподавателем.

Объектами оценивания выступают:

- степень усвоения теоретических знаний оценивается в форме собеседования;
- уровень овладения практическими умениями и навыками оценивается в форме защиты проекта.

### **Критерии оценки проектов**

 100-86 баллов выставляется, если студент/группа точно определили содержание и составляющие части задания, умеют аргументированно отвечать на вопросы, связанные с заданием. Продемонстрировано знание и владение навыками самостоятельной исследовательской работы по теме. Фактических ошибок, связанных с пониманием проблемы, нет.

 85-76 - баллов - работа студента/группы характеризуется смысловой цельностью, связностью и последовательностью изложения; допущено не более 1 ошибки при объяснении смысла или содержания проблемы. Продемонстрированы исследовательские умения и навыки. Фактических ошибок, связанных с пониманием проблемы, нет.

 75-61 балл – проведен достаточно самостоятельный анализ основных этапов и смысловых составляющих проблемы; понимание базовых основ и теоретического обоснования выбранной темы. Привлечены основные источники по рассматриваемой теме. Допущено не более 2 ошибок в смысле или содержании проблемы

 60-50 баллов - если работа представляет собой пересказанный или полностью переписанный исходный текст без каких бы то ни было комментариев, анализа. Не раскрыта структура и теоретическая составляющая темы. Допущено три или более трех ошибок смыслового содержание раскрываемой проблемы

| Менее 60 баллов    | незачтено | неудовлетворительно |
|--------------------|-----------|---------------------|
| От 61 до 75 баллов | зачтено   | удовлетворительно   |
| От 76 до 85 баллов | зачтено   | хорошо              |
| От 86 до 100 балов | зачтено   | <b>ОТЛИЧНО</b>      |

**Шкала оценивания**

## **Оценочные средства для текущей аттестации**

#### **Тестовые задания для текущего контроля**

1. Дать определение термина «*разрешение изображения*» для печатающего устройства.

а) количество отдельных точек, которые могут быть напечатаны на участке единичной площади;

б) количество отдельных точек, которые могут быть напечатаны на участке единичной длины;

в) количество алфавитно-цифровых символов, которые могут быть напечатаны в строке;

г) количество отдельных линий, которые могут быть напечатаны на печатном листе.

2. Для чего необходим в компьютерной графике механизм *отсечения* (клиппирования)?

а) для распределенной обработки графической информации;

б) для редактирования изображения в процессе графического диалога;

в) для оптимизации вычислений, чтобы визуализировать только ту часть сцены, которая находится в области видимости;

г) для удаления невидимых частей сцены.

3. *Виртуальное* устройства ввода графической информации это:

а) трекбол (treckball);

б) программно реализуемая стандартная функция ввода графической информации на базе имеющегося физического устройства ввода;

в) алфавитно-цифровая клавиатура;

г) джойстик.

4. Для чего предназначен *метод ArcBall*?

а) для рисования сфер;

б) для рисования дуг окружностей;

в) для равномерного масштабирования объектов по всем координатным осям;

г) для вращения 3D объекта визуализируемой сцены в режиме диалога с помощью «мыши».

5. Почему возникает *эффект ступенчатости* (*алиасности*) на выводимых на экран монитора изображениях?

а) из-за дискретной природы растрового изображения, состоящего из пикселов конечного размера;

б) недостаточный объем видеопамяти;

в) недостаточная производительность видеокарты;

г) неправильно выбран драйвер для монитора.

6. Какие *основные цвета* используются для реализации цветовой палитры в графическом дисплее?

а) красный, голубой, зеленый и черный;

б) желтый, пурпурный, синий;

в) красный, зеленый, синий;

г) красный, зеленый, голубой.

7. В каком алгоритме и для чего необходим *z-буфер*?

а) используется в алгоритме z-буфера (удаление невидимых поверхностей) для хранения расстояний до объектов сцены;

б) в «алгоритме художника» для определения «невидимости»;

в) в алгоритме текстурирования для хранения текстуры;

г) для хранения коэффициентов прозрачности при объединении изображений.

8. Понятие *когерентности* в компьютерной графике.

а) свойство сходства (близости) соседних элементов в

рассматриваемом пространстве, используемое для уменьшения объема (экономии) алгоритмических вычислений;

б) связность графических элементов в структуре сцены;

в) свойство источников света, используемых в графических моделях;

г) характеризует компактность размещения объектов в сцене.

9. Как будут отличаться *освещенности* наблюдаемой точки поверхности объекта для двух случаев положения наблюдателя:

1) наблюдатель находится на направлении нормали к поверхности;

2) наблюдатель находится на направлении под углом 45° к направлению нормали,

- при условии, что поверхность Ламбертова (диффузная модель освещения), а источник света находится на направлении нормали к поверхности?

а) в случае 1 наблюдаемая освещенность будет в  $\sqrt{2}$  раз больше чем в случае 2;

б) в обоих случаях наблюдаемая освещенность будет одна и та же;

в) в случае 1 наблюдаемая освещенность будет в 2 раза больше чем в случае 2;

г) в случае 2 освещенность будет равна 0.

10. Полиномы какой степени используются при построении кривой Безье?

а) степень полинома равна числу задаваемых контрольных точек кривой;

б) степень полинома = 3;

в) степень полинома на 1 меньше числа контрольных точек;

г) степень полинома на 1 больше числа контрольных точек.

### Примеры вариантов тестовых заданий с ответами

1 вариант

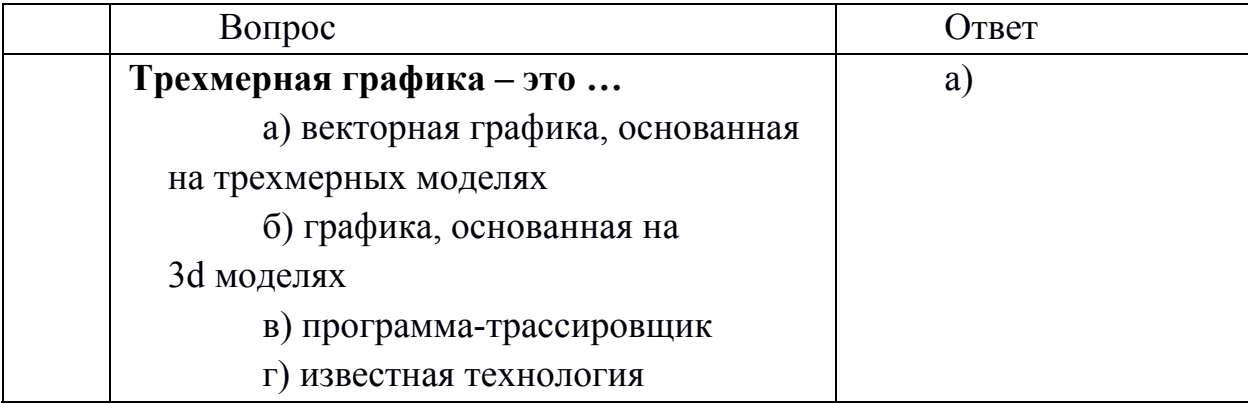

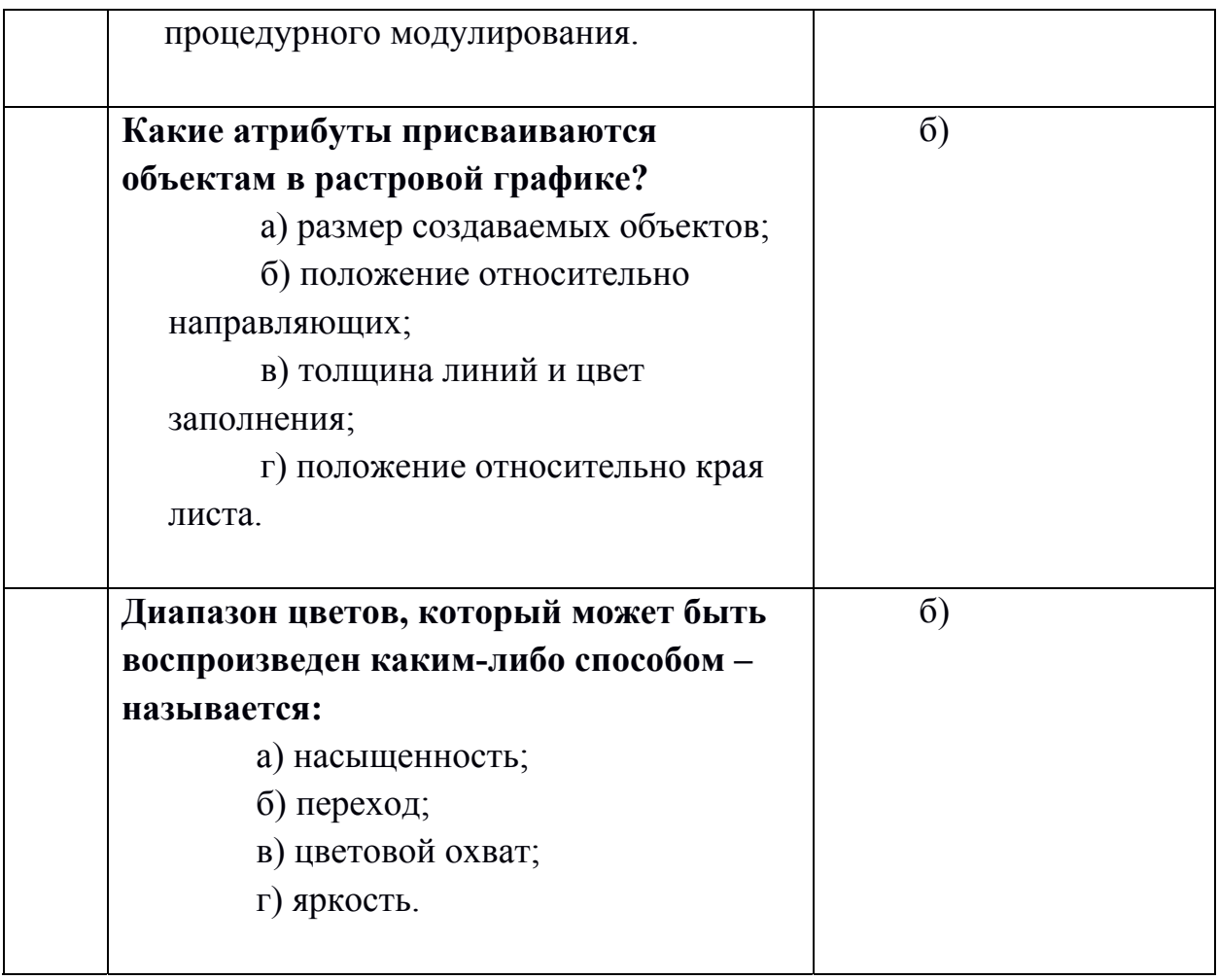

# 2 вариант

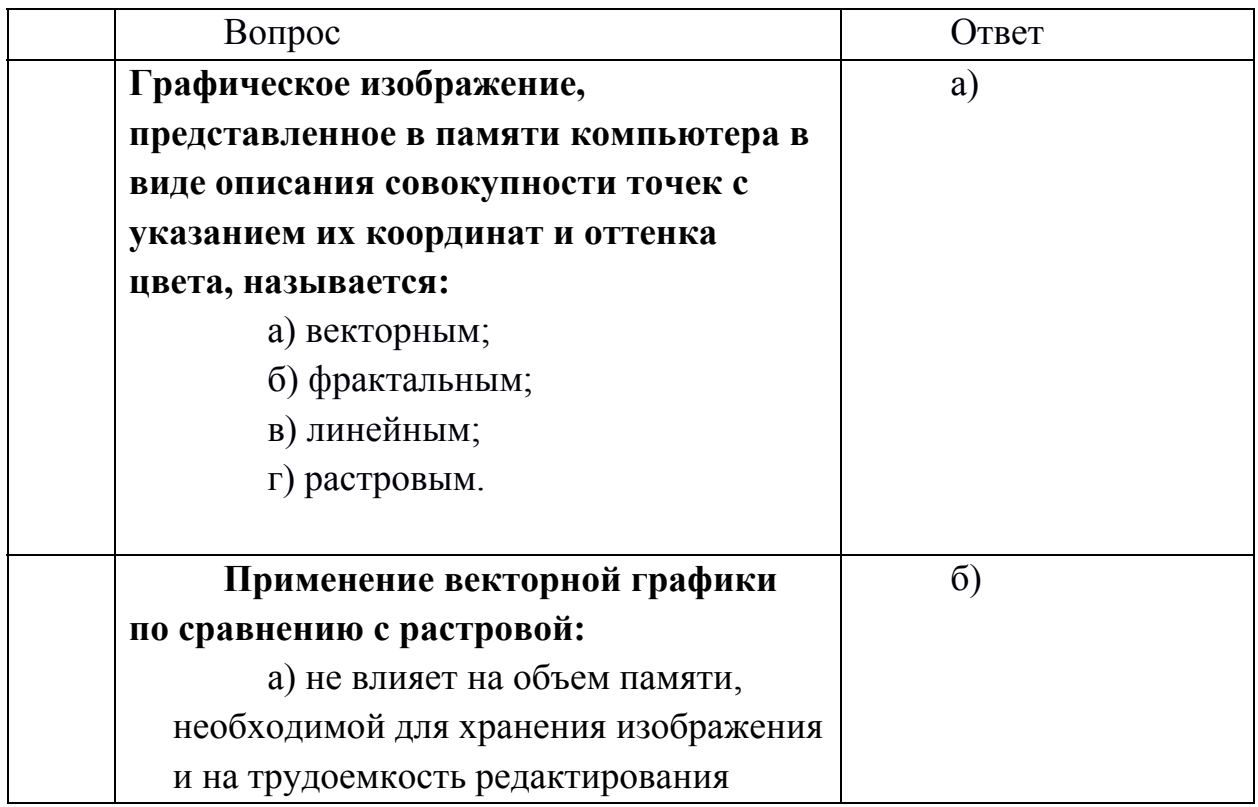

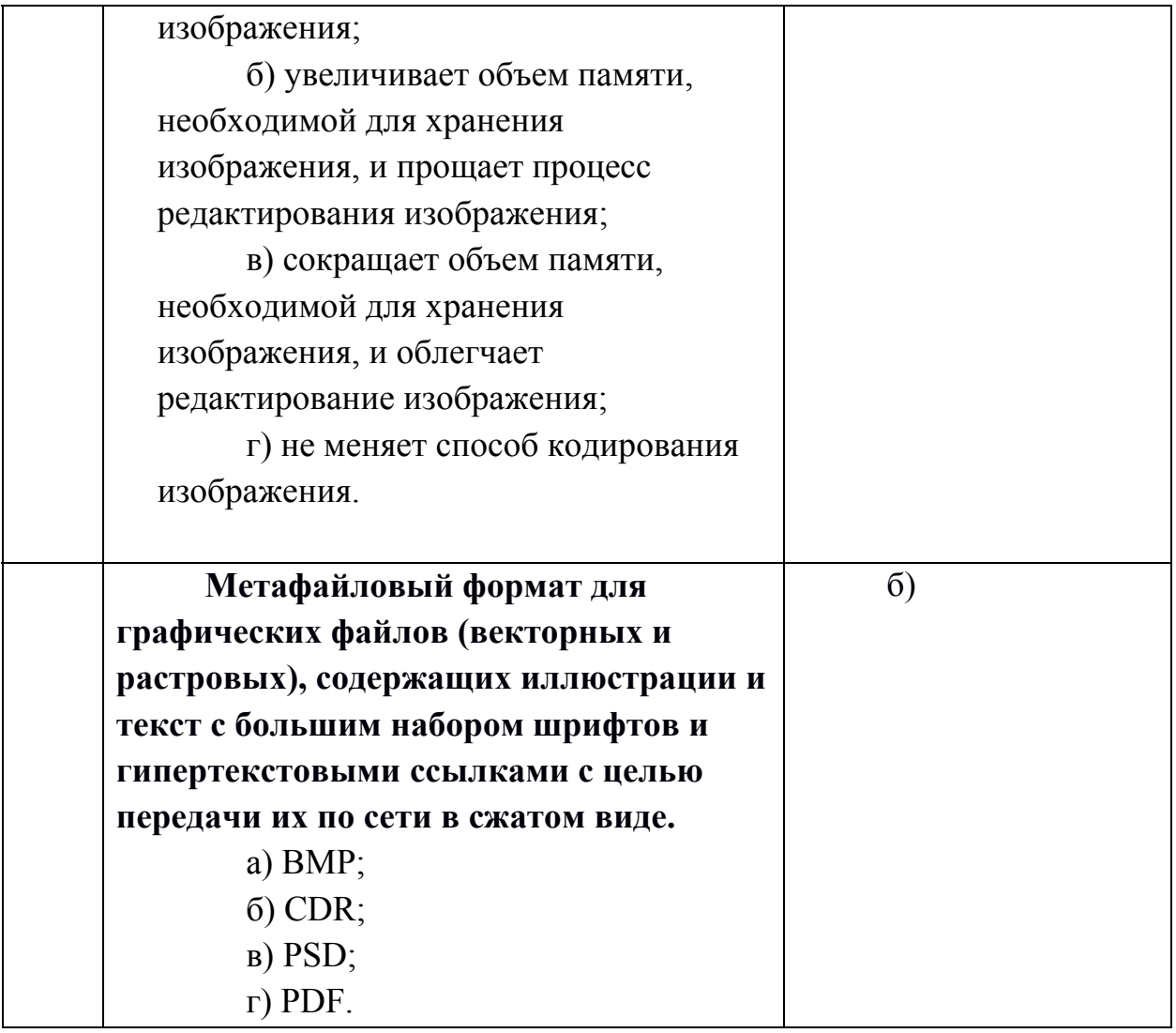